# RDFa Metadata in $\mathbb{L}\mathrm{F}\mathrm{F}\mathrm{X}^*$

Michael Kohlhase Jacobs University, Bremen <http://kwarc.info/kohlhase>

January 28, 2012

#### Abstract

The rdfmeta package allows mark up Ontology-based Metadata in L<sup>AT</sup>EX documents that can be harvested by automated tools or exported to PDF.

## Contents

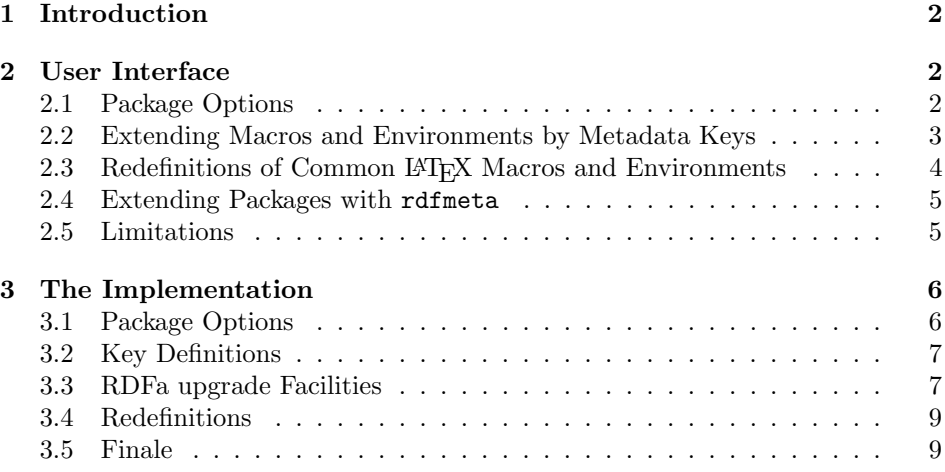

# Experimental! do not use!

 $*V$ ersion v0.2 (last revised  $2012/01/28$ )

## <span id="page-1-0"></span>1 Introduction

The rdfmeta package allows mark up extensible metadata in SIEX documents, so that that it can be harvested by automated tools or exported to PDF. It is also intended to support the new metadata infrastructure for the OMDoc format [\[Koh06\]](#page-9-0) introduced in OMDoc1.3 [\[Koh10a\]](#page-9-1) (see [\[LK09\]](#page-9-2) for the relevant ideas and and [\[KKL10\]](#page-8-2) for an application).

Metadata are annotated as key value pairs in the semantic environments provided by STEX. In most markup formats, the metadata vocabularies are fixed by the language designer. In STEX, the rdfmeta package allows the user to extend the metadata vocabulary.

```
\importmodule[../ontologies/cert]{certification}
 ...
\section[id=userreq,hasState=$\statedocrd{\tuev}$]{User Requirements}
 ...
<imports from="../ontologies/cert.omdoc#certification"/>
...
<omgroup xml:id="userreq">
 <metadata>
   <link rel="../ontologies/cert.omdoc#certification:hasState">
     <dc:title>User Requirements</dc:title>
     <resource rel="../ontologies/cert.omdoc#certification/statedocrd"
              resource="../ontologies/cert.omdoc#certification/tuev"/>
   </link>
 </metadata>
...
</omgroup>
```
Example 1: Metadata for Certification

Take, for instance, the case where we want to use metadata for the certification status of document fragments. In Figure [1](#page-1-3) we use the hasState key to say that a section has been approved by the TUV, a specific certification agency. There are two concerns here. First, the hasState key has to be introduced and given a meaning, and same for the (complex) value \statedocrd{\tuev}. This meaning is given in the certifiation ontology which we imported via the \importmodule command. The ontology can be marked up in  $\langle \text{Tr } X \rangle$  (see Figure [2\)](#page-3-1), with the exception that we use the \keydef macro for the definition of the hasState relation so that it also defines the key. For the details of this see the next section.

# <span id="page-1-1"></span>2 User Interface

We now document the specifics of the environments and macros provided by the rdfmeta package from a user perspective.

#### <span id="page-1-2"></span>2.1 Package Options

showmeta The rdfmeta package takes the option: showmeta. If this is set, then the metadata

| Key Group Identifier | <b>Macros</b>                 | Package/Class  |
|----------------------|-------------------------------|----------------|
| dcm@person           | DCMPerson                     | dcm.sty        |
| dcm@institution      | DCMInstitution                | dcm.sty        |
| dcm@sect             | section                       | dcm.sty        |
| assig                | assignment                    | hwexam.cls     |
| inclassig            | includeassignment             | hwexam.cls     |
| quizheading          | quizheading                   | hwexam.cls     |
| testheading          | quizheading                   | hwexam.cls     |
| module               | module                        | modules.sty    |
| termdef              | termdef                       | modules.sty    |
| view                 | view                          | modules.sty    |
| omgroup              | omgroup                       | omdoc.sty      |
| ignore               | ignore                        | omdoc.sty      |
| omtext               | omtext, definition, axiom,    | omtext.sty,    |
|                      | assertion, example, inlinedef | statements.sty |
| phrase               | phrase                        | omtext.sty     |
| problem              | problem                       | problem.sty    |
| inclprob             | includeproblem                | problem.sty    |
| req                  | requirement                   | reqdoc.sty     |
| spf                  | sproof, spfcases, spfcase,    | sproof.sty     |
|                      | spfstep, spfcomment           |                |
| termref              | termref                       | statements.sty |
| symboldec            | symboldec                     | statements.sty |

<span id="page-2-1"></span>Figure 1: Key Group Identifiers in SIEX

keys are shown (see [\[Koh10b\]](#page-9-3) for details and customization options).

The remaining options can be used to specify metadata upgrades of stansectioning dard keys. The sectioning option upgrades the \part, \chapter, \section, \subsection, \subsubsection, \paragraph macros (and of course their starred variants).

## <span id="page-2-0"></span>2.2 Extending Macros and Environments by Metadata Keys

\keydef The main user-visible feature of the rdfmeta package is the keydef macro. It takes two arguments, a "key group identifier" and a key name. In a nutshell, every  $\langle \Gamma_F X \rangle$  command that takes metadata keys comes with a "key group identifier" that identifies the set of admissible keys; see [\[Koh10b\]](#page-9-3) for details on this concept. Figure [1](#page-2-1) gives an overview over the key groups and their identifiers in  $\langle \text{IFX}.$ 

> Semantically,  $\keydef{\keygroup}{\key0up}$  defines a symbol just like the \symdef macro from the modules package [\[KGA10\]](#page-8-3). But it also extends the syntax of  $\langle$ FEX itself: it adds a key  $\langle key \rangle$  to  $\langle key group \rangle$ , which allows to state the corresponding metadata as a key/value pair in the STEX macro or environment.

Following the ideas from [\[LK09\]](#page-9-2), the metadata is transformed to RDFa metadata [\[Adi+10\]](#page-8-4) in OMDoc, where the identifiers of relations are exactly the symbols introduced by the corresponding \keydef.

<span id="page-3-1"></span>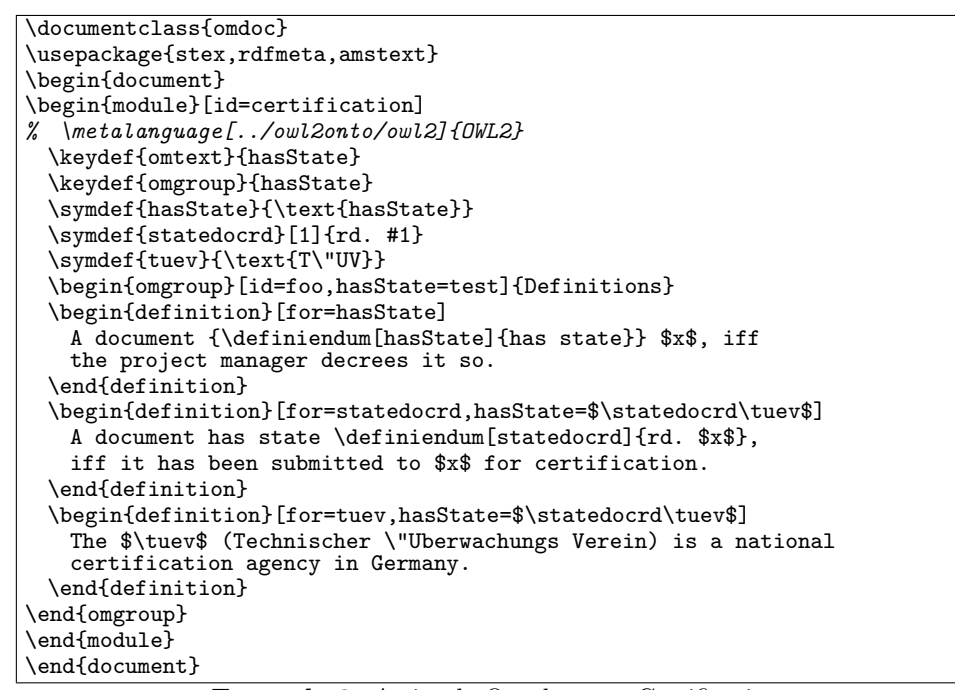

Example 2: A simple Ontology on Certification

In our example in Figure [2](#page-3-1) we have defined a key hasstate in the omtext key group<sup>[1](#page-3-2)</sup> and a symbol hasstate via \addkey{omtext}{hasstate}. Furthermore, we have defined the meaning of the relation expressed by the hasstate symbol informally and specified some possible objects for the relation (that could of course have been done in other modules as well). We have made use of this metadata ontology and the new key hasState in the example in Figure [1.](#page-1-3)

## <span id="page-3-0"></span>2.3 Redefinitions of Common LAT<sub>EX</sub> Macros and Environments

The rdfmeta package redefines common LAT<sub>EX</sub> commands (e.g. the sectioning macros) so that they include optional KeyVal arguments that can be extended by \keydef commands. With this extension, we can add RDFa metadata to any existing LATEX document and generate linked data (XHTML+RDFa documents) via the L<sup>AT</sup>FXML translator.

<span id="page-3-2"></span><sup>&</sup>lt;sup>1</sup>For the \omtext environment and key group see [\[Koh10e\]](#page-9-4)

#### <span id="page-4-0"></span>2.4 Extending Packages with rdfmeta

The rdfameta package also exposes its internal infrastructure for extending the redefinitions. Note that the upgrade macros can only be used in LAT<sub>EX</sub> packages, as the macro names contain @. Consequently, this section is only addressed at package developers who want to extend existing (i.e. not written by them) packages with flexible metadata functionality.

\rdfmeta@upgrade \rdfmeta@upgrade is the basic upgrade macro. It takes an optional keyval argument an a command sequence  $\langle cseq \rangle$  as a proper argument and (if that is defined), redefines  $\langle \langle cseq \rangle$  to take a keyval argument. There is a variant \rdfmeta@upgrade\* \rdfmeta@upgrade\* that has to be used to upgrade macros that have a starred form (e.g. \section and friends). Note that \rdfmeta@upgrade\* upgrades both forms (e.g. \section and \section\*).

\rdfmeta@upgrade uses four keys to specify the behavior in the case the the macro to be upgraded already has an optional argument. For concreteness, we introduce them using the **\section** macro from standard LATEX as an example. \section has an optional argument for the "short title", which optarg will appear in the table of contents. The optarg key can be used to specify a key for the existing optional argument. Thus, after upgrading it via \rdfmeta@upgrade\*[optarg=short]{section}, we can use the updated form  $\setminus \text{setion[short=}(toctitle) \} \{ \text{title}\}$  instead of the old  $\setminus \text{setion[}\{ \text{title}\}.$ Actually, this still has a problem: the \section\* would also be given the short key and would be passed an optional argument (which it does not accept). To remoptargstar edy this we can set the optargstar key to no. In summary, the correct upgrade command for **\section** and **\section\*** would be

\rdfmeta@upgrade\*[optarg=short,optargstar=no]{section}

The \rdfmeta@upgrade\* macro also initializes a metadata key-group (a named set of keys and their handlers; see [\[Koh10c\]](#page-9-5) for details) for the section macro with an id key for identification (see [\[Koh10f\]](#page-9-6) for details). Often, the name of the key-group is the same as the command sequence, so we take this as the default, if we want to specify a different metadata key-group name, we can do so with the keygroup keygroup key in \rdfmeta@upgrade\*.

idlabel If idlabel is set to  $\langle prefix \rangle$ , then the LAT<sub>EX</sub> label is set to the value  $\langle prefix \rangle$ .  $\langle id \rangle$ , where  $\langle id \rangle$  is the value given in the RDFa id key. This allows to use the normal LATEX referencing mechanism in addition to the semantic referencing mechanism provided by the sref package [\[Koh10g\]](#page-9-7).

#### <span id="page-4-1"></span>2.5 Limitations

In this section we document known limitations. If you want to help alleviate them, please feel free to contact the package author. Some of them are currently discussed in the ST<sub>EX</sub> TRAC [\[Ste\]](#page-9-8).

1. Currently the coverage of the redefinitions of standard commands in the <rdfmeta> package is minimal; we will extend this in the future.

- 2. The \rdfmeta@upgrade macro only works with single arguments, this should be easy to fix with \case for the argument string.
- 3. I am not sure \rdfmeta@upgrade works with environments.
- 4. it would be convenient, if we had a macro \keydefs, which takes a list of keygroups, so that we can define keys in multiple groups in one go, e.g. \keydefs{omtext,omgroup}{hasState} in Figure [2.](#page-3-1) But the obvious "solution"

```
\newcommand\keydefs[2]{\@for\@I:=#1\do{\keydef{#1}{#2}}}
```
does not work for me.

# <span id="page-5-0"></span>3 The Implementation

The sref package generates two files: the LAT<sub>EX</sub> package (all the code between  $\langle *package \rangle$  and  $\langle /package \rangle$  and the LAT<sub>EXML</sub> bindings (between  $\langle *ltxm \rangle$  and  $\langle$ /ltxml $\rangle$ ). We keep the corresponding code fragments together, since the documentation applies to both of them and to prevent them from getting out of sync.

We first set up header information for the L<sup>AT</sup>EXML binding file.

```
1 \langle *|txml\rangle2 package LaTeXML::Package::Pool;
3 use strict;
4 use LaTeXML::Package;
5 \langle/ltxml\rangle
```
## <span id="page-5-1"></span>3.1 Package Options

We declare some switches which will modify the behavior according to the package options. Generally, an option xxx will just set the appropriate switches to true  $EdNote:1$  (otherwise they stay false).<sup>1</sup>

```
6 \langle *package \rangle7 \DeclareOption{showmeta}{\PassOptionsToPackage{\CurrentOption}{metakeys}}
8 \newif\if@rdfmeta@sectioning\@rdfmeta@sectioningfalse
9 \DeclareOption{sectioning}{\@rdfmeta@sectioningtrue}
10 \ProcessOptions
11 \langle/package\rangle12 (*ltxml)
13 DeclareOption('showmeta','');
14 DeclareOption('sectioning','');
15 \langle/ltxml\rangle
```
The first measure is to ensure that the right packages are loaded. From the from  $SIFX$  collection, we need the sref package (see [\[Koh10g\]](#page-9-7)) for handling keys, the modules package for exporting the \keydef (see [\[KGA10\]](#page-8-3)).

```
16 \langle *package \rangle17 \RequirePackage{sref,modules}
```
 $1$ EDNOTE: need an implementation for LATEXML

18  $\langle$ /package $\rangle$ 

#### <span id="page-6-0"></span>3.2 Key Definitions

\keydef The \keydef macro is rather simple, we just add a key to the respective environment and extend the export token register for the current module by an \addmetakey instruction.

```
19 \langle *package \rangle
```
- 20 \newcommand\keydef[2]{\addmetakey{#1}{#2}%
- 21 \expandafter\g@addto@macro\this@module{\addmetakey{#1}{#2}}}
- $22 \langle$ /package)
- 23 (\*ltxml)

```
24 DefConstructor('\keydef','');
```

```
25 \langle/ltxml\rangle
```
#### \listkeydef The \listkeydef macro is analogous, but uses \addmetalistkey instead. instruction.

```
26 (*package)
27 \newcommand\listkeydef[2]{\addmetalistkey{#1}{#2}%
28 \expandafter\g@addto@macro\this@module{\addmetalistkey{#1}{#2}}}
29 \langle/package\rangle30 (*ltxml)
31 DefConstructor('\listkeydef','');
32 \langle/ltxml\rangle
```
## <span id="page-6-1"></span>3.3 RDFa upgrade Facilities

We first define the keys for the **\rdfmeta@upgrade** macro.

```
33 (*package)
34 \def\@yes@{yes}
35 \addmetakey*{upgrade}{idlabel}
36 \addmetakey*{upgrade}{optarg}
37 \addmetakey*[yes]{upgrade}{optargstar}
38 \addmetakey*{upgrade}{keygroup}
```
# \rdfmeta@upgrade This upgrade macro gives extended functionality according to the optional keys.

The top-level invocation just differentiates on whether a star is following:

39 \def\rdfmeta@upgrade{\@ifstar\rdfmeta@upgrade@star\rdfmeta@upgrade@nostar}

Both cases are almost the same, they only differ in the third line where they call \rdfmeta@upgrade@base or \rdfmeta@upgrade@base@star defined above. In particular, both take the arguments originally intended for \rdfmeta@upgrade.

```
40 \newcommand\rdfmeta@upgrade@nostar[2][]{\metasetkeys{upgrade}{#1}%
41 \ifx\upgrade@keygroup\@empty\def\@@group{#2}\else\def\@@group{\upgrade@keygroup}\fi
42 \rdfmeta@upgrade@base{#2}{\@nameuse{\@@group @\upgrade@optarg}}}
```
They set the metakeys from the second argument, then set  $\text{Q@group}$  to be the intended group (if the keygroup key was specified, it takes precedence over the default #2).

```
43 \newcommand\rdfmeta@upgrade@star[2][]{\metasetkeys{upgrade}{#1}%
                              44 \ifx\upgrade@keygroup\@empty\def\@@group{#2}\else\def\@@group{\upgrade@keygroup}\fi
                              45 \rdfmeta@upgrade@base@star{#2}{\@nameuse{\@@group @\upgrade@optarg}}}
                              46 \langle/package\rangle47 \langle*ltxml\rangle48 \langle/ltxml\rangle\rdfmeta@upgrade@base This auxiliary macro and is invoked as \rdfmeta@upgrade@base{\langle cseq \rangle}{\langle optarg \rangle},
                              where \langle cseq \rangle is a command sequence name. It checks if \langle cseq \rangle is defined (if not it
                              does nothing), saves the old behavior of \langle cseq \rangle as \r{dfmeta@}(cseq) and then
                              redefines \langle \langle cseq \rangle to take a keyval argument and passes \langle optarg \rangle as the optional
                              argument.
                              49 (*package)
                              50 \newcommand{\rdfmeta@upgrade@base}[2]{\@ifundefined{#1}{}%
                              51 {\message{redefining macro #1,}
                              52 \ifx\upgrade@idlabel\@empty\srefaddidkey{#1}\else\srefaddidkey[prefix=\upgrade@idlabel]{#1}\fi%
                              53 \expandafter\let\csname rdfmeta@#1@old\expandafter\endcsname\csname #1\endcsname%
                              54 \expandafter\renewcommand\csname #1\endcsname[2][]%
                              55 {\metasetkeys{#1}{##1}\@nameuse{rdfmeta@#1@old}[#2]{##2}}
                              56 \addmetakey*\@@group{\upgrade@optarg}}}
\rdfmeta@upgrade@base@star This is a variant of \rdfmeta@upgrade@base, which also takes care of the starred
                              variants of a macro.
                              57 \newcommand\rdfmeta@upgrade@base@star[2]{\@ifundefined{#1}{}%
                              58 {\message{redefining macros #1 and #1*,}
                              59 \ifx\upgrade@idlabel\@empty\srefaddidkey{#1}\else\srefaddidkey[prefix=\upgrade@idlabel]{#1}\fi%
                              60 \expandafter\let\csname rdfmeta@#1@old\expandafter\endcsname\csname #1\endcsname%
                              In this case, we cannot just use \newcommand{\sol}{{\tilde{\sol}} argu-
                              ment because the star is between the command sequence and the arguments. So
                              we make a case distinction on the presence of the star. \tau \rightarrow \tau61 \expandafter\renewcommand\csname #1\endcsname%
                              62 {\@ifstar{\@nameuse{rdfmeta@#1@star}}{\@nameuse{rdfmeta@#1@nostar}}}%
                              the macros \r{rdfmeta@(cseq)}@star and \rdfmeta@(cseq)@notar that are defined
                              in terms of \tau is \langle cseq \rangle cold handle the necessary cases. The second one is
                              simple:
                              63 \expandafter\newcommand\csname rdfmeta@#1@nostar\endcsname[2][]%
                              64 {\metasetkeys{#1}{##1}\edef\@test{#2}%
                              65 \ifx\@test\@empty\@nameuse{rdfmeta@#1@old}{##2}%
                              66 \else\@nameuse{rdfmeta@#1@old}[#2]{##2}\fi}%
                              For \rdfmeta@(<i>cseq</i>)@star we have to take care of the optional argument of theold macro: if the optargstar key was set, then we pass the second argument of
                              \rdfmeta@upgrade@base as an optional argument to it as above.
                              67 \ifx\upgrade@optargstar\@yes@%
                              68 \expandafter\newcommand\csname rdfmeta@#1@star\endcsname[2][]%
                              69 {\metasetkeys{#1}{##1}\@nameuse{rdfmeta@#1@old}*[#2]{##2}}%
                              70 \else%
                              71 \expandafter\newcommand\csname rdfmeta@#1@star\endcsname[2][]%
```

```
72 {\metasetkeys{#1}{##1}\@nameuse{rdfmeta@#1@old}*{##2}}%
73 \fi%
74 \addmetakey*\@@group{\upgrade@optarg}}}
75 \langle/package\rangle
```
### <span id="page-8-0"></span>3.4 Redefinitions

If the sectioning macro is set, we redefine the respective commands

```
76 (*package)
77 \if@rdfmeta@sectioning
78 \message{redefining sectioning commands!}
79 \rdfmeta@upgrade*[optarg=short,optargstar=no]{part}
80 \rdfmeta@upgrade*[optarg=short,optargstar=no]{chapter}
81 \rdfmeta@upgrade*[optarg=short,optargstar=no]{section}
82 \rdfmeta@upgrade*[optarg=short,optargstar=no]{subsection}
83 \rdfmeta@upgrade*[optarg=short,optargstar=no]{subsubsection}
84 \rdfmeta@upgrade*[optarg=short,optargstar=no]{paragraph}
85 \fi
86 \langle /package\rangle87 \langle*ltxml\rangle88 \langle/ltxml\rangle
```
## <span id="page-8-1"></span>3.5 Finale

Finally, we need to terminate the file with a success mark for perl. 89 (ltxml)1;

## References

- <span id="page-8-4"></span>[Adi+10] Ben Adida et al. RDFa Core 1.1. Syntax and processing rules for embedding RDF through attributes. W3C Working Draft. World Wide Web Consortium (W3C), Aug. 3, 2010. url: [http://www.w3.org/](http://www.w3.org/TR/2010/WD-rdfa-core-20100803/) [TR/2010/WD-rdfa-core-20100803/](http://www.w3.org/TR/2010/WD-rdfa-core-20100803/).
- <span id="page-8-3"></span>[KGA10] Michael Kohlhase, Deyan Ginev, and Rares Ambrus. modules.sty: Semantic Macros and Module Scoping in sTeX. Self-documenting LATEX package. Comprehensive TEX Archive Network (CTAN), 2010. URL: [http://www.ctan.org/get/macros/latex/contrib/stex/modules/](http://www.ctan.org/get/macros/latex/contrib/stex/modules/modules.pdf) [modules.pdf](http://www.ctan.org/get/macros/latex/contrib/stex/modules/modules.pdf).
- <span id="page-8-2"></span>[KKL10] Andrea Kohlhase, Michael Kohlhase, and Christoph Lange. "sTeX – A System for Flexible Formalization of Linked Data". In: Proceedings of the 6th International Conference on Semantic Systems (I-Semantics) and the  $5^{th}$  International Conference on Pragmatic Web. Ed. by Adrian Paschke et al. ACM, 2010. ISBN: 978-1-4503-0014-8. DOI: [10.1145/18](http://dx.doi.org/10.1145/1839707.1839712) [39707.1839712](http://dx.doi.org/10.1145/1839707.1839712). arXiv:[1006.4474v1 \[cs.SE\]](http://arxiv.org/abs/1006.4474v1). url: [http://portal.](http://portal.acm.org/citation.cfm?id=1839707) [acm.org/citation.cfm?id=1839707](http://portal.acm.org/citation.cfm?id=1839707).
- <span id="page-9-0"></span>[Koh06] Michael Kohlhase. OMDoc – An open markup format for mathematical documents [Version 1.2]. LNAI 4180. Springer Verlag, Aug. 2006. url: <http://omdoc.org/pubs/omdoc1.2.pdf>.
- <span id="page-9-1"></span>[Koh10a] Michael Kohlhase. "An Open Markup Format for Mathematical Documents OMDoc [Version 1.3]". Draft Specification. 2010. URL: [https:](https://svn.omdoc.org/repos/omdoc/branches/omdoc-1.3/doc/spec/main.pdf) [//svn.omdoc.org/repos/omdoc/branches/omdoc-1.3/doc/spec/](https://svn.omdoc.org/repos/omdoc/branches/omdoc-1.3/doc/spec/main.pdf) [main.pdf](https://svn.omdoc.org/repos/omdoc/branches/omdoc-1.3/doc/spec/main.pdf).
- <span id="page-9-3"></span>[Koh10b] Michael Kohlhase. metakeys.sty: A generic framework for extensible  $Metadata$  in  $BTEX$ . Self-documenting  $BTEX$  package. Comprehensive TEX Archive Network (CTAN), 2010. url: [http://www.ctan.org/](http://www.ctan.org/tex-archive/macros/latex/contrib/stex/metakeys/metakeys.pdf) [tex- archive/macros/latex/contrib/stex/metakeys/metakeys.](http://www.ctan.org/tex-archive/macros/latex/contrib/stex/metakeys/metakeys.pdf) [pdf](http://www.ctan.org/tex-archive/macros/latex/contrib/stex/metakeys/metakeys.pdf).
- <span id="page-9-5"></span>[Koh10c] Michael Kohlhase. metakeys.sty: A generic framework for extensible Metadata in  $\cancel{B T} \cancel{F} \cancel{X}$ . Self-documenting  $\cancel{L} \cancel{T} \cancel{F} \cancel{X}$  package. 2010. URL: [https : / / svn . kwarc . info / repos / stex / trunk / sty / metakeys /](https://svn.kwarc.info/repos/stex/trunk/sty/metakeys/metakeys.pdf) [metakeys.pdf](https://svn.kwarc.info/repos/stex/trunk/sty/metakeys/metakeys.pdf).
- [Koh10d] Michael Kohlhase. metakeys.sty: A generic framework for extensible Metadata in L<sup>A</sup>TEX. Self-documenting L<sup>A</sup>TEX package. 2010.
- <span id="page-9-4"></span>[Koh10e] Michael Kohlhase. omtext: Semantic Markup for Mathematical Text Fragments in LATEX. Self-documenting LATEX package. Comprehensive TEX Archive Network (CTAN), 2010. url: [http://www.ctan.org/](http://www.ctan.org/tex-archive/macros/latex/contrib/stex/omtext/omtext.pdf) [tex-archive/macros/latex/contrib/stex/omtext/omtext.pdf](http://www.ctan.org/tex-archive/macros/latex/contrib/stex/omtext/omtext.pdf).
- <span id="page-9-6"></span>[Koh10f] Michael Kohlhase. sref.sty: Semantic Crossreferencing in L<sup>AT</sup>FX. Self-documenting LATEX package. 2010. URL: [https://svn.kwarc.](https://svn.kwarc.info/repos/stex/trunk/sty/sref/sref.pdf) [info/repos/stex/trunk/sty/sref/sref.pdf](https://svn.kwarc.info/repos/stex/trunk/sty/sref/sref.pdf).
- <span id="page-9-7"></span>[Koh10g] Michael Kohlhase. sref.sty: Semantic Crossreferencing in L<sup>AT</sup>FX. Self-documenting LAT<sub>EX</sub> package. Comprehensive T<sub>EX</sub> Archive Network (CTAN), 2010. URL: http://www.ctan.org/tex-archive/ [macros/latex/contrib/stex/sref/sref.pdf](http://www.ctan.org/tex-archive/macros/latex/contrib/stex/sref/sref.pdf).
- [Koh10h] Michael Kohlhase. sref.sty: Semantic Crossreferencing in L<sup>AT</sup>EX. Self-documenting L<sup>AT</sup><sub>E</sub>X package. 2010.
- <span id="page-9-2"></span>[LK09] Christoph Lange and Michael Kohlhase. "A Mathematical Approach to Ontology Authoring and Documentation". In: MKM/Calculemus Proceedings. Ed. by Jacques Carette et al. LNAI 5625. Springer Verlag, July 2009, pp. 389–404. isbn: 9783642026133. url: [http://kwarc.](http://kwarc.info/kohlhase/papers/mkm09-omdoc4onto.pdf) [info/kohlhase/papers/mkm09-omdoc4onto.pdf](http://kwarc.info/kohlhase/papers/mkm09-omdoc4onto.pdf).
- <span id="page-9-8"></span>[Ste] Semantic Markup for LATEX. Project Homepage. URL: [http://trac.](http://trac.kwarc.info/sTeX/) [kwarc.info/sTeX/](http://trac.kwarc.info/sTeX/) (visited on  $02/22/2011$ ).